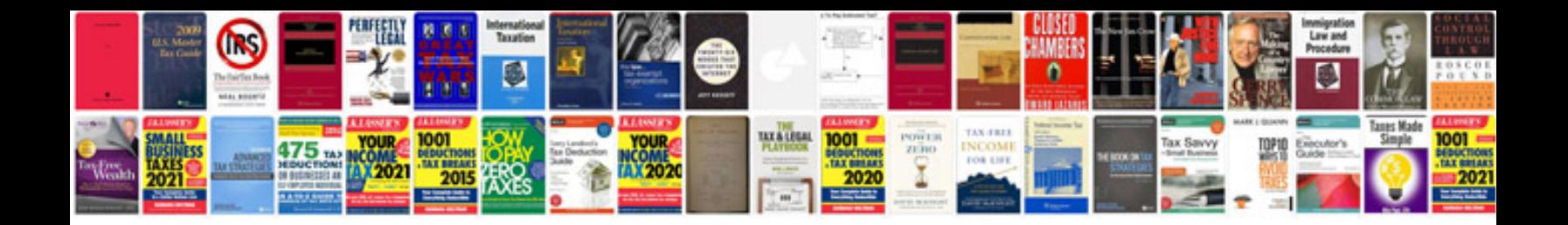

**Neurological exam documentation template**

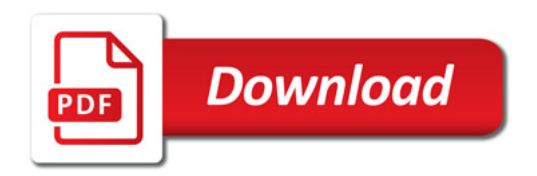

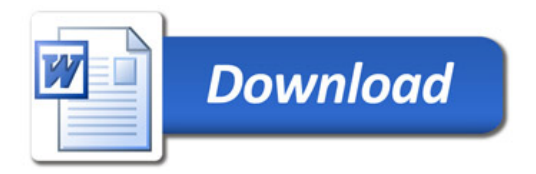